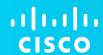

# Cisco UCS mint cloud platform

Boross Ádám – Konzultáns rendszermérnök

T-Systems Symposium 2012

### Cloud computing

Wikipedia, 2012. nov. 14.

Cloud computing is the use of computing resources (hardware and software) that are delivered as a service over a network (typically the Internet).

. . .

End users access cloud-based applications through a web browser or a light-weight desktop or mobile app while the business software and user's data are stored on servers at a remote location.

. . .

Proponents claim that cloud computing allows enterprises to get their applications up and running faster, with improved manageability and less maintenance, and **enables IT to more rapidly adjust resources** to meet fluctuating and unpredictable business demand.

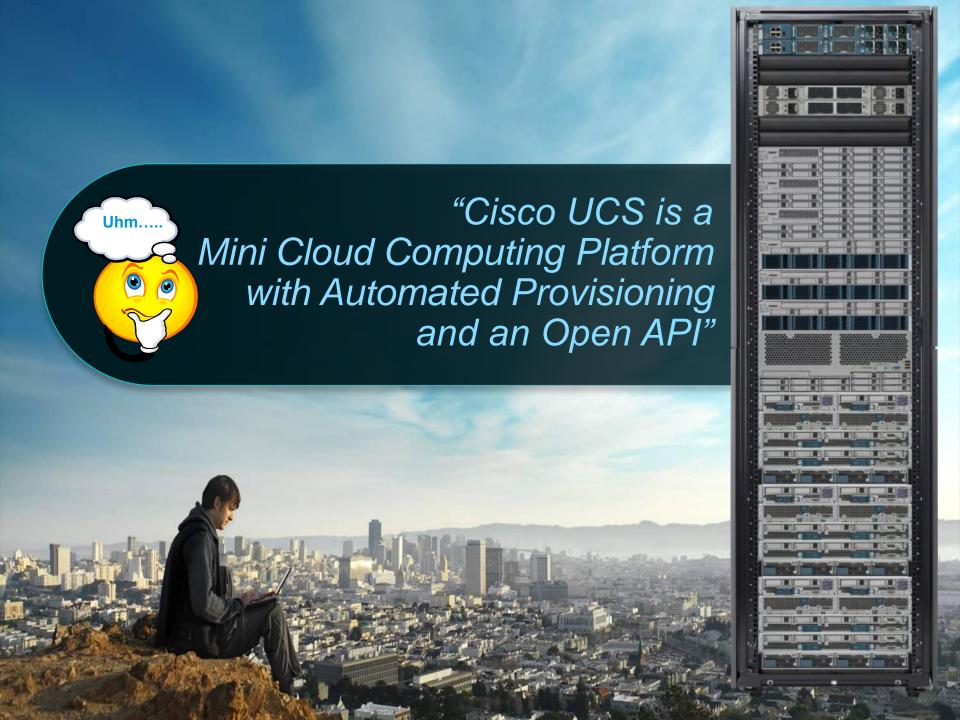

# What Sets Cisco Unified Computing Apart... and how does that impact OpEx

1. Single Logical Blade Chassis

versus mini racks

2. Cisco FEX-Link architecture

versus lots-of-little-switches

3. Stateless Server Provisioning

**Service Profiles** 

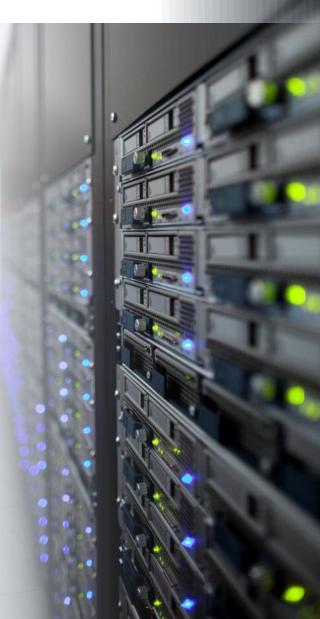

## What Sets Cisco Unified Computing Apart...

1. Single Logical Blade Chassis

versus mini racks

2. Cisco FEX-Link architecture

versus lots-of-little-switches

3. Stateless Server Provisioning

**Service Profiles** 

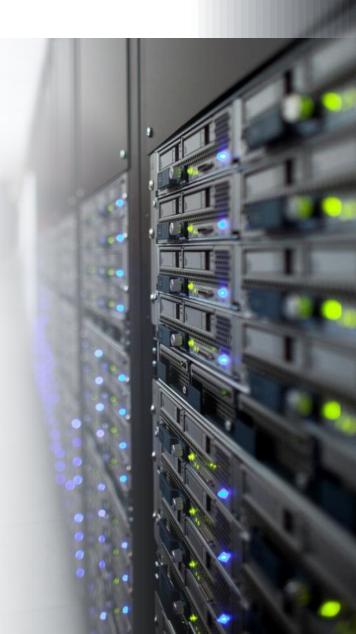

### Legacy Blade Architecture

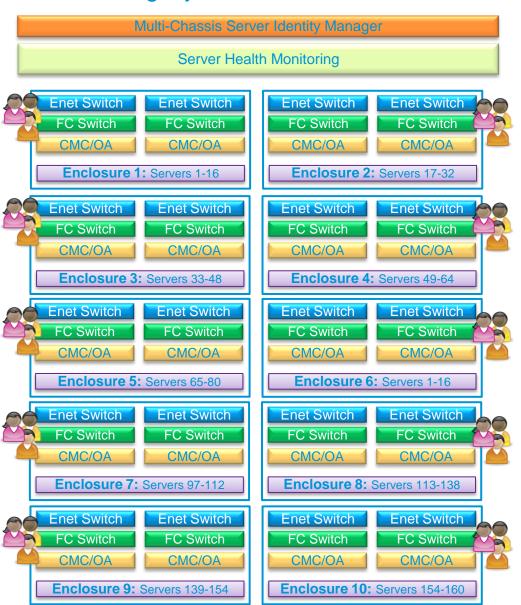

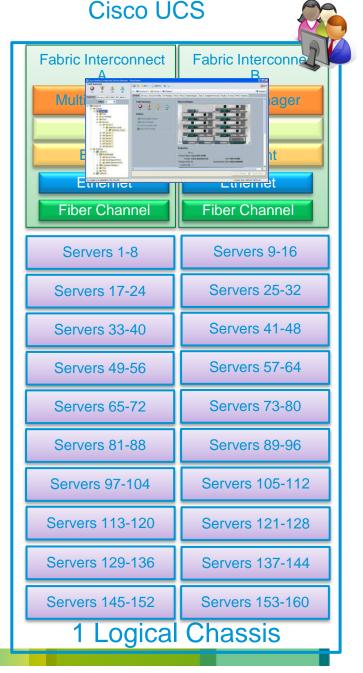

### Similar Concept

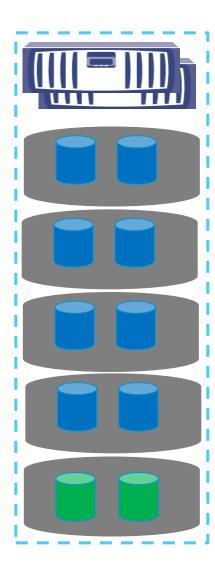

- Storage Controllers:
  - Manage internal structure
  - Present LUNs to the network
  - Implement intelligence
    - Remote copy
    - Backup
    - De-duplication
    - Thin provisioning

- UCS Fabric Interconnect:
  - Manage internal structure
  - Present Service Profiles to the network
  - Implement intelligence
    - Provisioning
    - Virtualisation optimization
    - Firmware management
    - Power capping

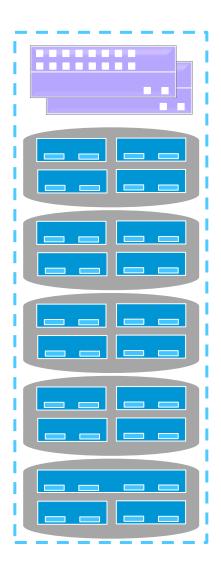

### Cisco UCS:

### A single, logical, expandable blade server chassis

#### **8 Cisco UCS Blades**

1 UCS Manager 3 Management IP Addresses

#### 16 Cisco UCS Blades

1 UCS Manager 3 Management IP Addresses

#### 24 Cisco UCS Blades

1 UCS Manager 3 Management IP Addresses

#### 32 Cisco UCS Blades

1 UCS Manager 3 Management IP Addresses

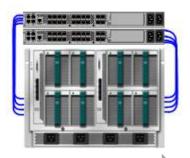

Add One UCS Blade Chassis

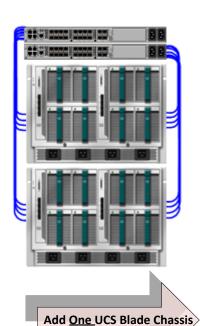

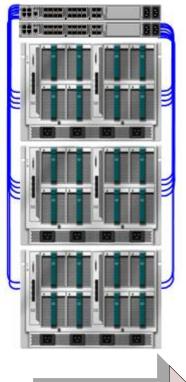

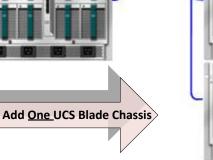

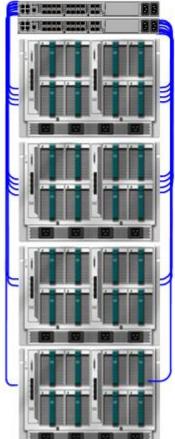

### Changing the Game

Unpacked, Racked, Cabled and Powered.

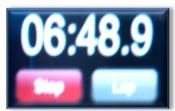

Interfaces enabled, discover new chassis & blades

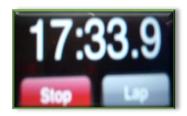

Assign Service-Profile to new blade and boot ESXi

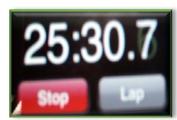

#### Video and blog at:

http://www.tbijlsma.com/2011/03/adding-an-extra-ucs-chassis http://www.tbijlsma.com/2011/04/adding-a-extra-ucs-chassis-the-configuration-minutes

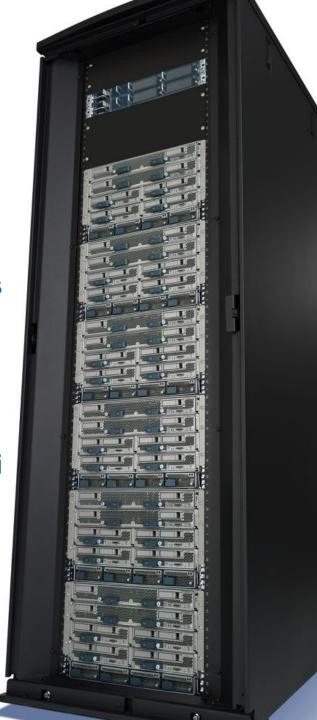

### What Sets Cisco Unified Computing Apart...

1. Single Logical Blade Chassis
versus mini racks

2. Cisco FEX-Link architecture

versus lots-of-little-switches

3. Stateless Server Provisioning
Service Profiles

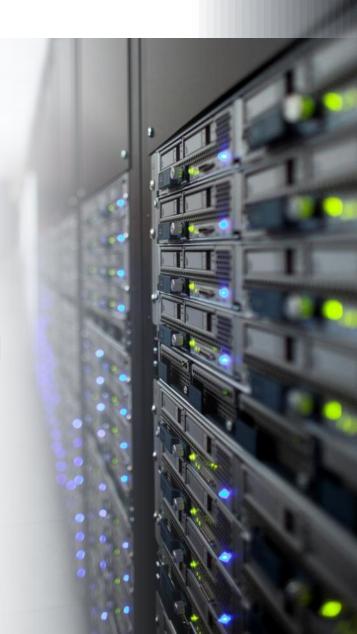

### Elimating the function of blade switching

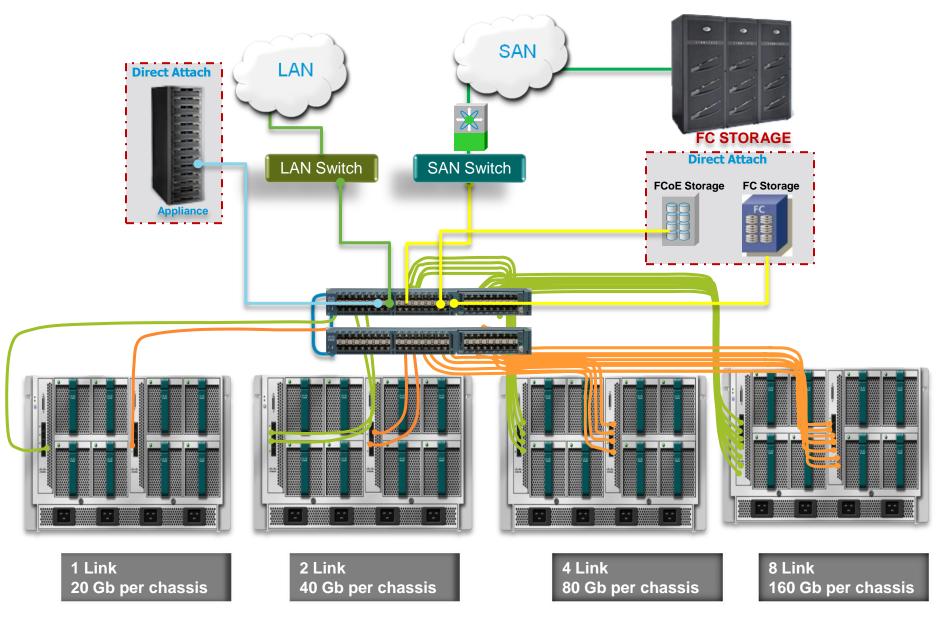

© 2010 Cisco and/or its affiliates. All rights reserved

## What Sets Cisco Unified Computing Apart...

1. Single Logical Blade Chassis
versus mini racks

2. Cisco FEX-Link architecture

versus lots-of-little-switches

3. Stateless Server Provisioning

**Service Profiles** 

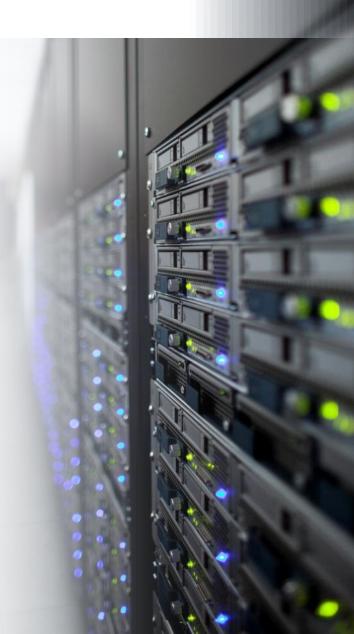

# UCS Service Profiles Simply a Blueprint

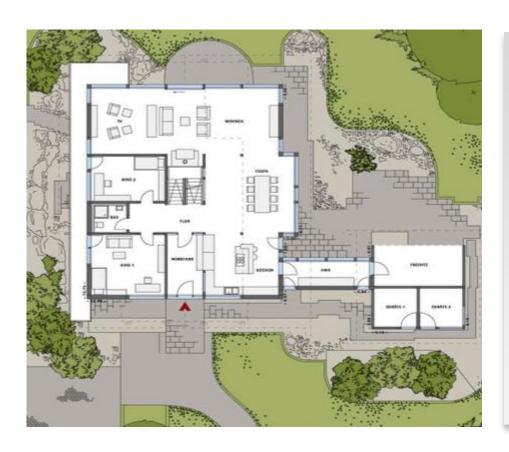

Every house requires a blueprint detailing how to build it

To build that house we need a series of inter-working, necessary parts – from plumbing, electricity, light and air, waste, and structure

We can think of servers much the same way....

# UCS Service Profiles: Configuration Portability

# SIM Card Identity for a phone

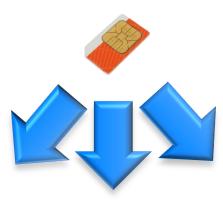

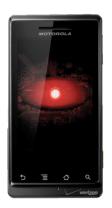

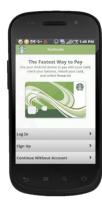

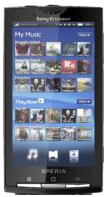

# Service Profile Identity for a server

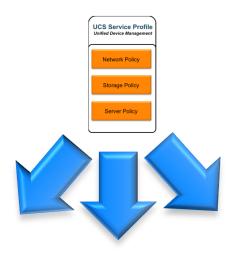

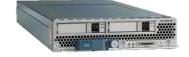

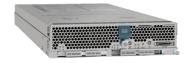

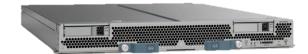

2010 Cisco and/or its affiliates. All rights reserved.

**Stateless Computing** 

Legacy Servers require lots of manual intervention

## Server Identity & Personality

NIC MACs
HBA WWNs
Server UUID
VLAN Assignments
VLAN Tagging
FC Fabrics Assignments
FC Boot Parameters
Number of vNICs
Boot order
PXE settings
IPMI Settings
Number of vHBAs

Call Home
Template Association
Org & Sub Org Assoc.
Server Pool Association
Statistic Thresholds
BIOS scrub actions
Disk scrub actions
BIOS firmware
Adapter firmware
BMC firmware
RAID settings
Advanced NIC settings
Serial over LAN settings
BIOS Settings

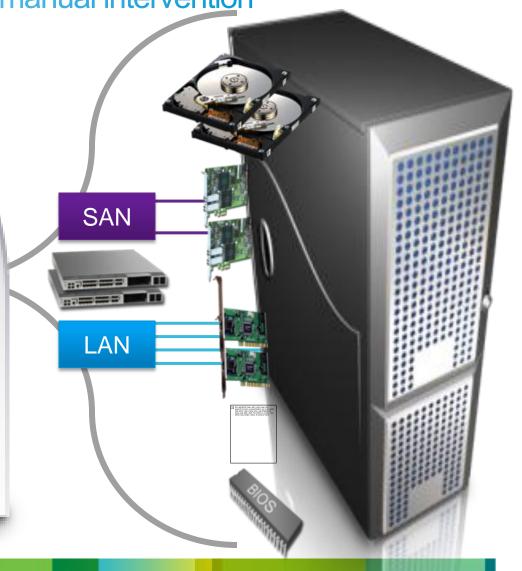

QoS

## Stateless Computing

### UCS Service Profiles reduce complexity and deployment speed

To build our server

. . .

Make one or more unique profile copies from a template (i.e. our blueprint)

Associate a single profile to a single server.

Repeat for more servers as needed

Rapidly deploy any number of servers in just a few clicks!

Service Profile 1

Service Profile 2

Service Profile 3

Service Profile n

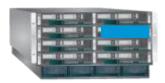

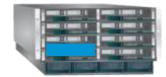

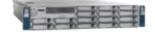

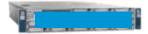

### What Sets Cisco Unified Computing Apart...

1. Single Logical Blade Chassis versus mini racks

2. Cisco FEX-Link architecture

versus lots-of-little-switches

3. Stateless Server Provisioning
Service Profiles

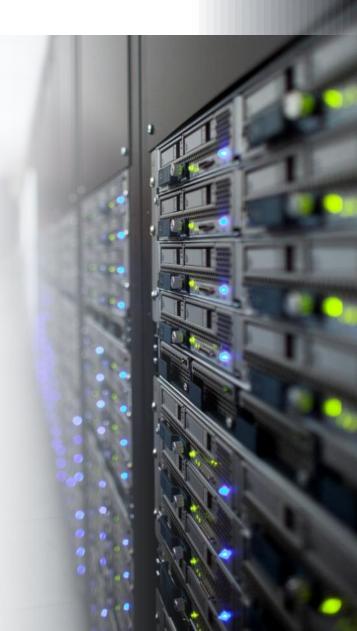

### **UCS** Manager

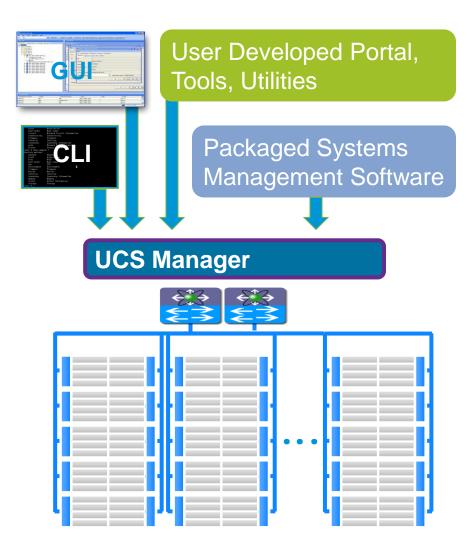

- Embedded device manager
  - Discovery, Inventory, Monitoring, Diagnostics, Statistics Collection, Configuration
- Unifies many UCS HW components into a single, cohesive, system

Adapters, blades, chassis, fabric extenders, fabric interconnects

 APIs for integration with new and existing data center infrastructure

**SMASH-CLP, IPMI, SNMP** 

XML SDK for commercial & custom implementations

Key Feature: Service Profiles

Coordinated deployment to managed endpoints

# Use Case: Automated vSphere Deployment Profile-Based Provisioning Integrated with vSphere 5

### **VMware vSphere 5 Auto Deploy**

- Boot servers over IP networks using shared storage
- Link each new physical server to a vCenter boot image

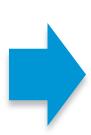

### **UCS** enhanced Auto Deploy

- Link service profile template to a vCenter boot image
- Deploy many vSphere servers with a single click
- Policy enforced: saves time and reduces errors

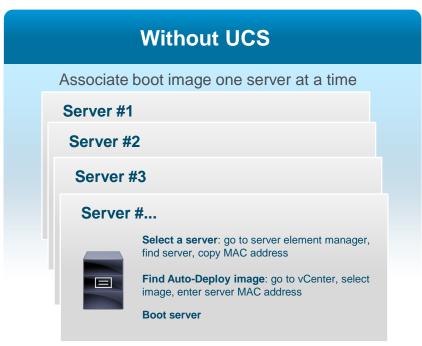

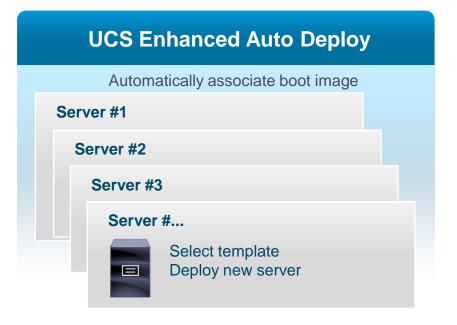

### Use Case: Service Profile Portability With MS

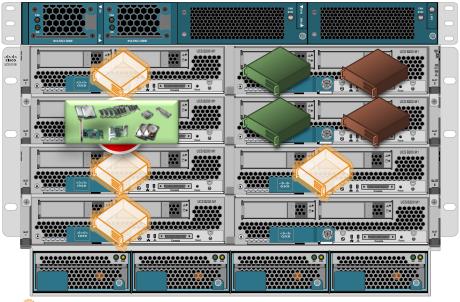

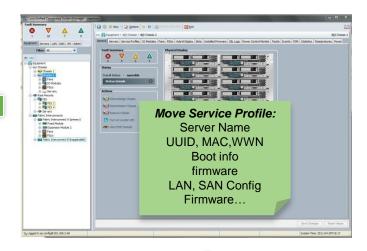

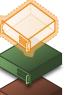

**SQL Server-Physical** 

**Application Server-VM** 

Web Server-VM

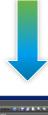

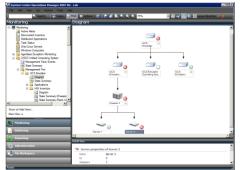

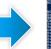

```
### Administrative Victorial Control of the Control of the Control
```

2010 Cisco and/or its affiliates. All rights reserved.

# Unified Management for a Multi UCS Environment

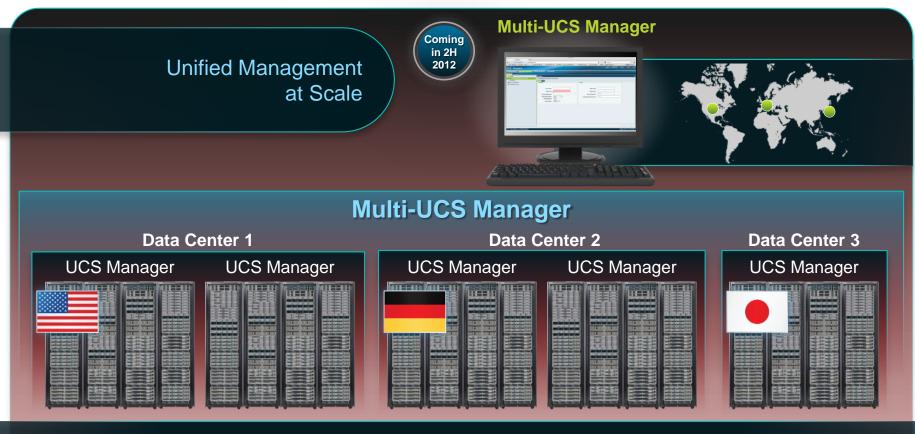

- Unifies management of multi UCS domains
- Leverages UCS Manager technology
- Simplify global operations with centralized inventory, faults, logs and server consoles
- Delivers global policies, service profiles, ID pools and templates
  - Foundation for high availability, disaster recovery and workload mobility
- Model based API for large scale automation

### Cisco Intelligent Automation for Cloud

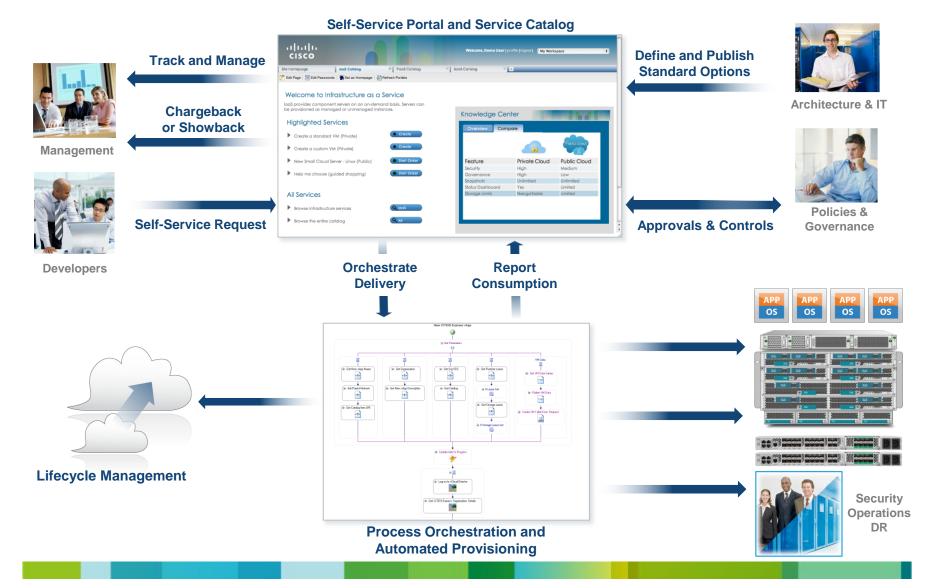

© 2010 Cisco and/or its affiliates. All rights reserved.

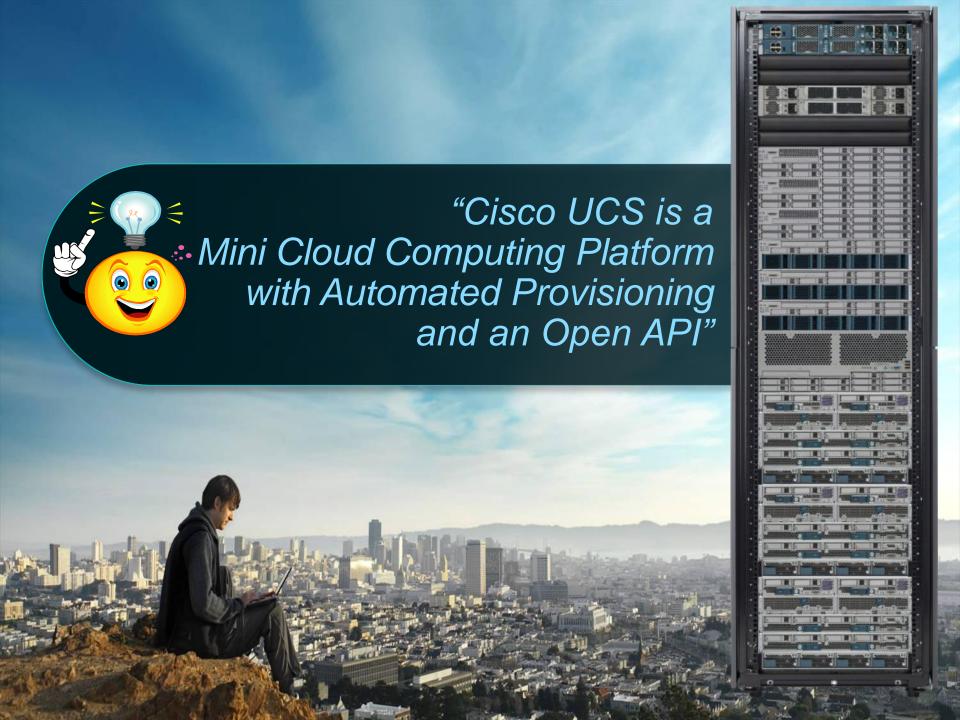

Thank you.

# CISCO